#### **TV sobre IP**

Prof. Nelson Fonseca INF 506

#### **TVoIP: TV sobre IP Arquiteturas para Transmissão em Larga Escala**

Transparências gentilmente cedidas pelo Prof Célio Albuquerque (IC/UFF)

## **Motivação**

- Crescimento do acesso à Internet em banda larga
- Investimento em Estrutura
	- Substituição dos cabos metálicos por cabos de fibra ótica
- Crescimento da oferta de serviços *triple play*

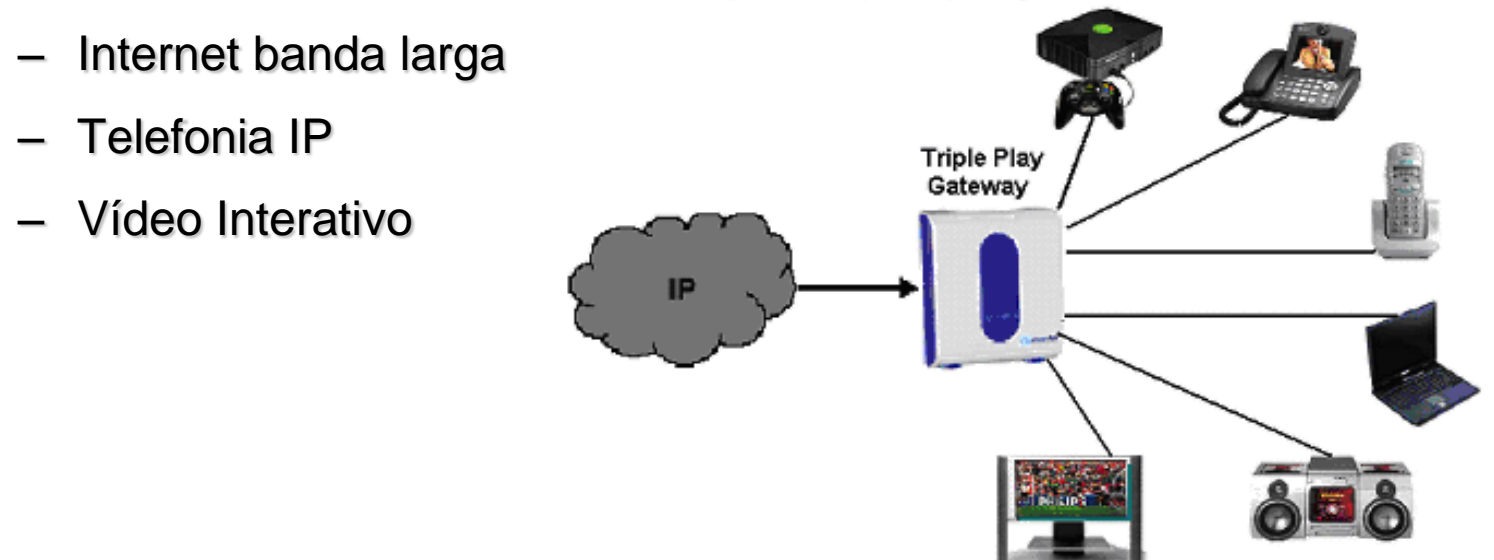

## **IPTV x TVoIP**

- IPTV
	- Serviço oferecido sobre um *backbone* proprietário
	- Qualidade de serviço (QoS)
	- IP *Multicast*
- TVoIP
	- Objetiva maior escalabilidade (alcance global)
	- Utiliza recursos ociosos dos nós clientes
	- Dificuldade de fornecer QoS
	- Modelo de cobrança pelo serviço
	- Popularização de emissoras de TV

## **Modelo de Negócios**

- Produção e distribuição do conteúdo pode ser realizado de maneira distribuída
- Utilizar a infra-estrutura para distribuir conteúdo de mais de uma produtora
	- Compartilhamento de recursos
	- Redução de custos
	- Aumento de capilaridade
- Canais interativos
- Programação sob demanda
- Publicidade individualizada

## **Abrangência Global**

- TV Aberta
	- Banda passante fixa
	- Área de abrangência limitada
	- Abrangência nacional através de satélites e repetidores
- TVoIP
	- Não existe limitação em relação a abrangência
	- Banda passante variável
	- Possibilita o recebimento de programação de qualquer emissora e de qualquer nação

## **Escalabilidade**

- Radiodifusão
	- Existência de satélites e repetidores
- Cabo
	- Dificuldade de levar até o assinante a infra-estrutura
- Internet (TVoIP)

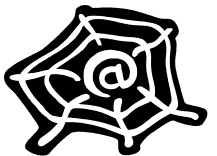

– Necessidade de um modelo que mantenha a qualidade de serviço

#### **Interatividade**

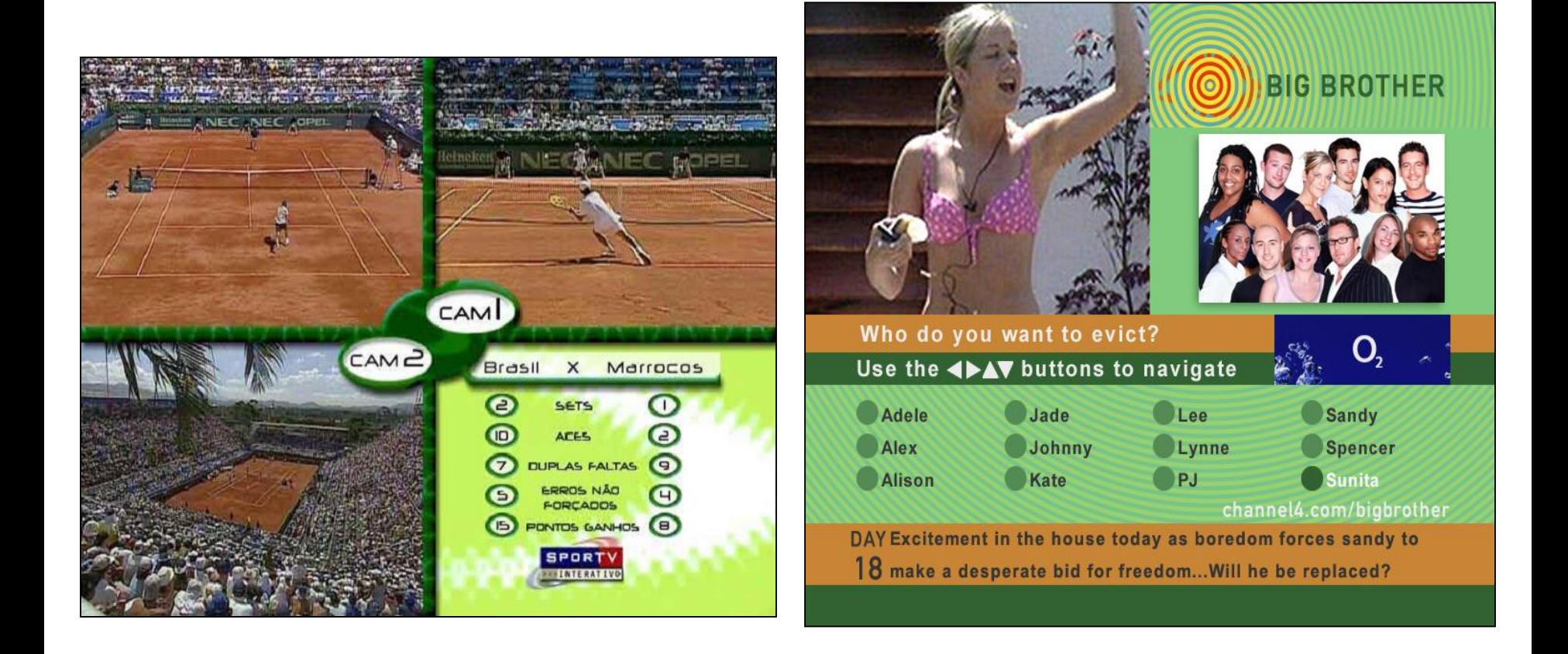

#### **Estado da Arte**

- Cliente-Servidor: *Download-and-play*
- Cliente-Servidor: *Streaming*
- IP *Multicast*
- Sistemas IPTV Comerciais
- Limitações

#### *Download-and-play*

- Não requerem características especiais em relação ao atraso de rede e *jitter*
- O usuário tem controle completo sobre o conteúdo
	- Pausar
	- Retroceder e avançar
- Arquivos de mídia são transferidos como objetos HTTP
	- são recebidos completamente no cliente

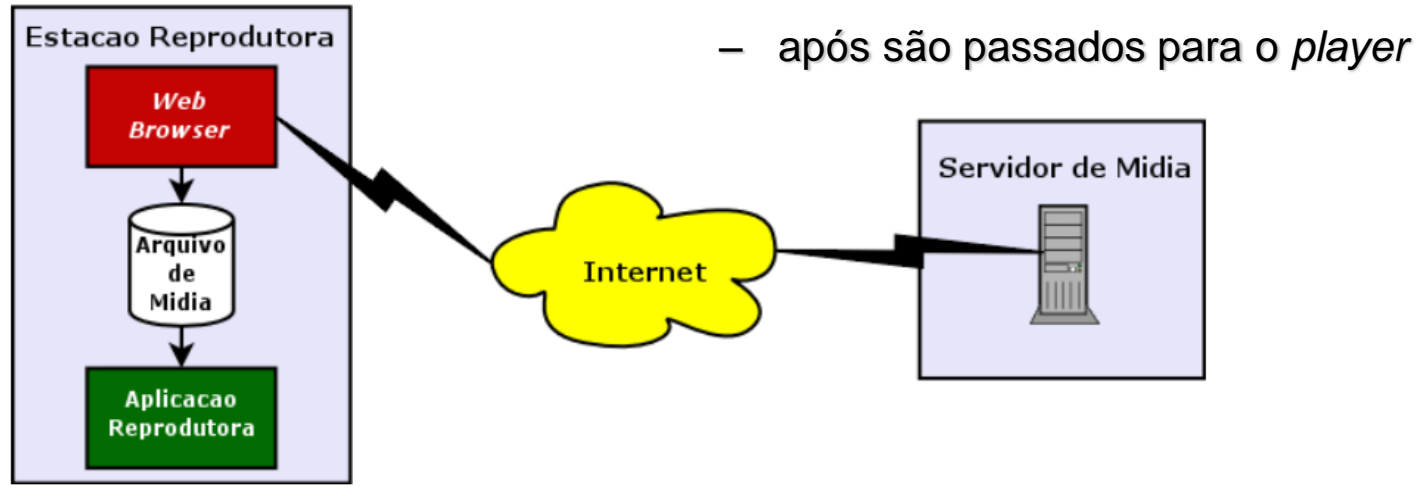

#### *Download-and-play*

• iTunes (Apple) - http://www.apple.com/itunes

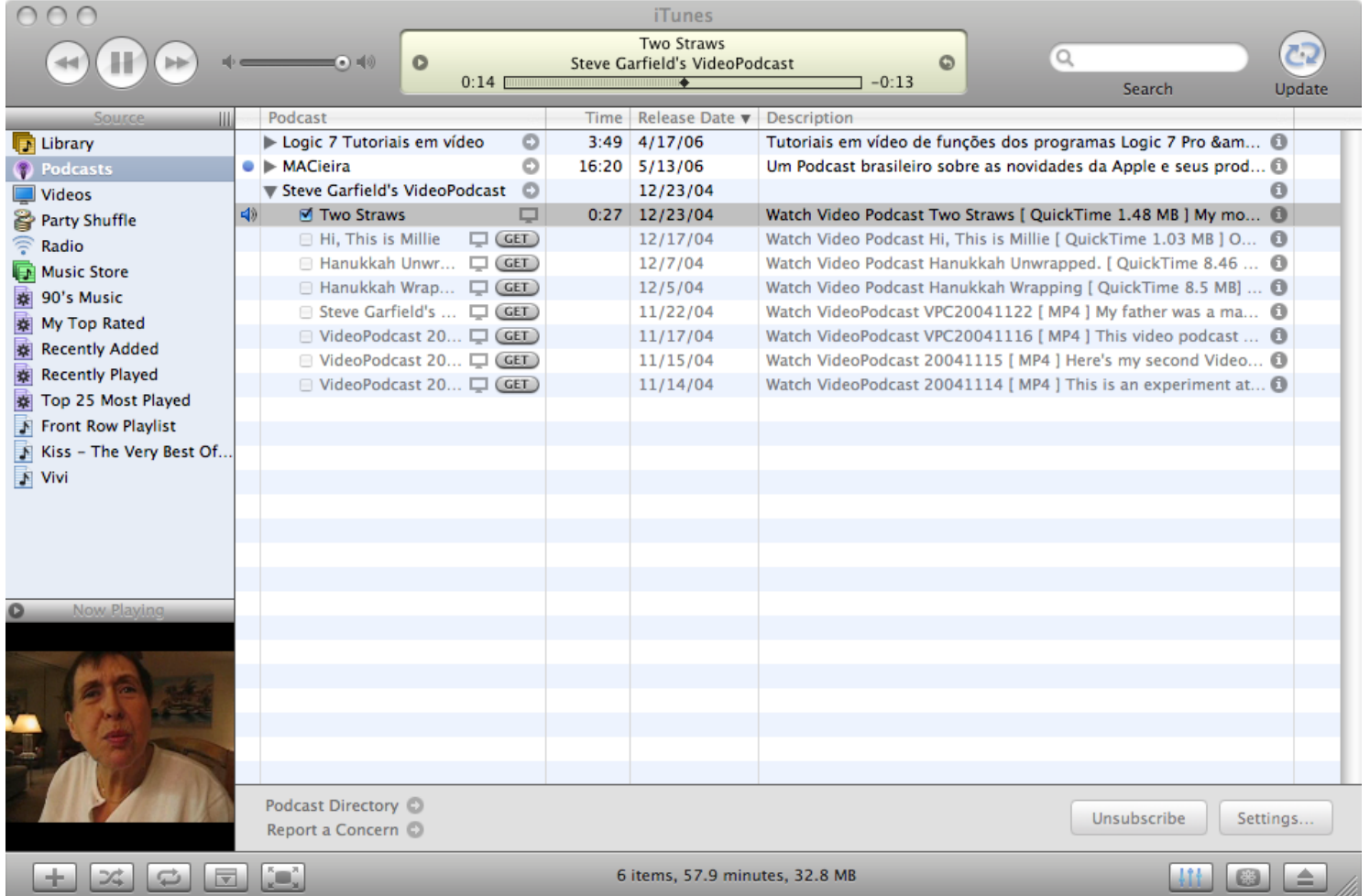

#### *Streaming*

- Altamente sensível ao atraso e *jitter*
- O usuário não tem controle completo sobre o conteúdo
	- Não é possível pular partes ou avançar
		- *Browser* recebe o meta-arquivo
		- *Browser* executa o *player*, passando o meta-arquivo
		- *Player* contacta o servidor

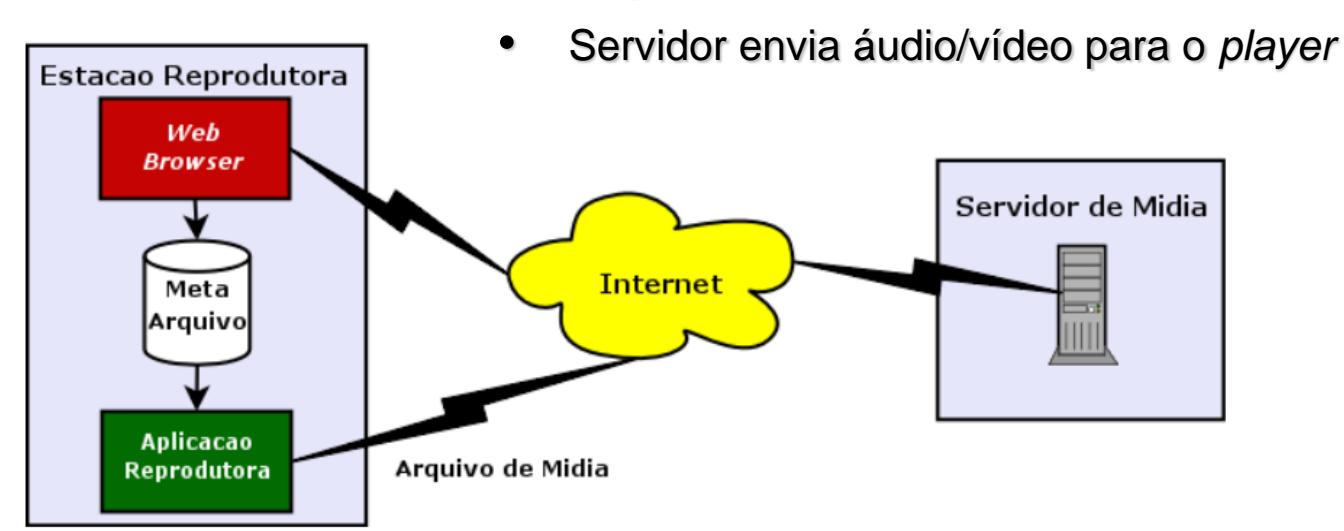

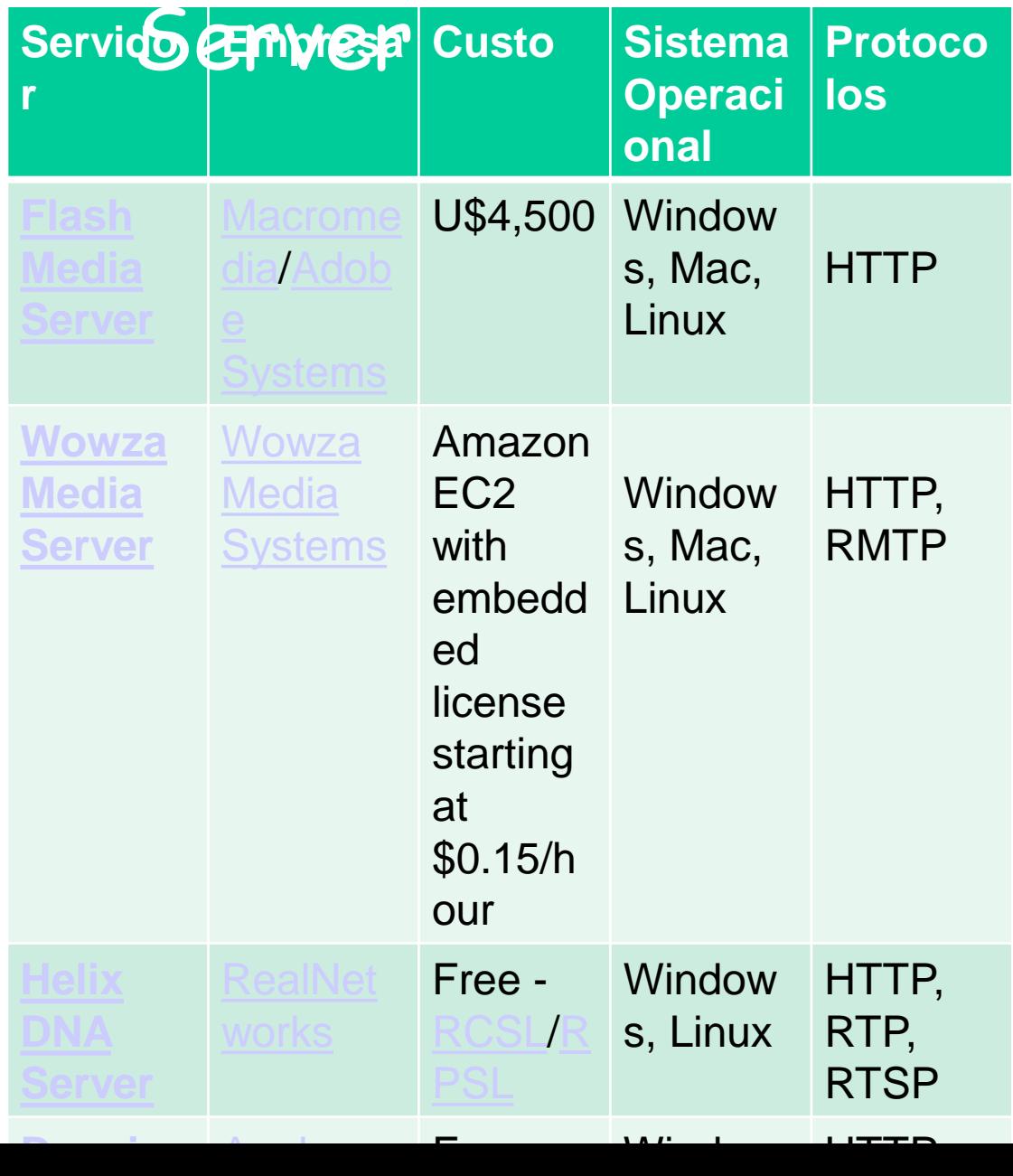

### *Streaming*

#### • Radios - http://www.radios.com.br

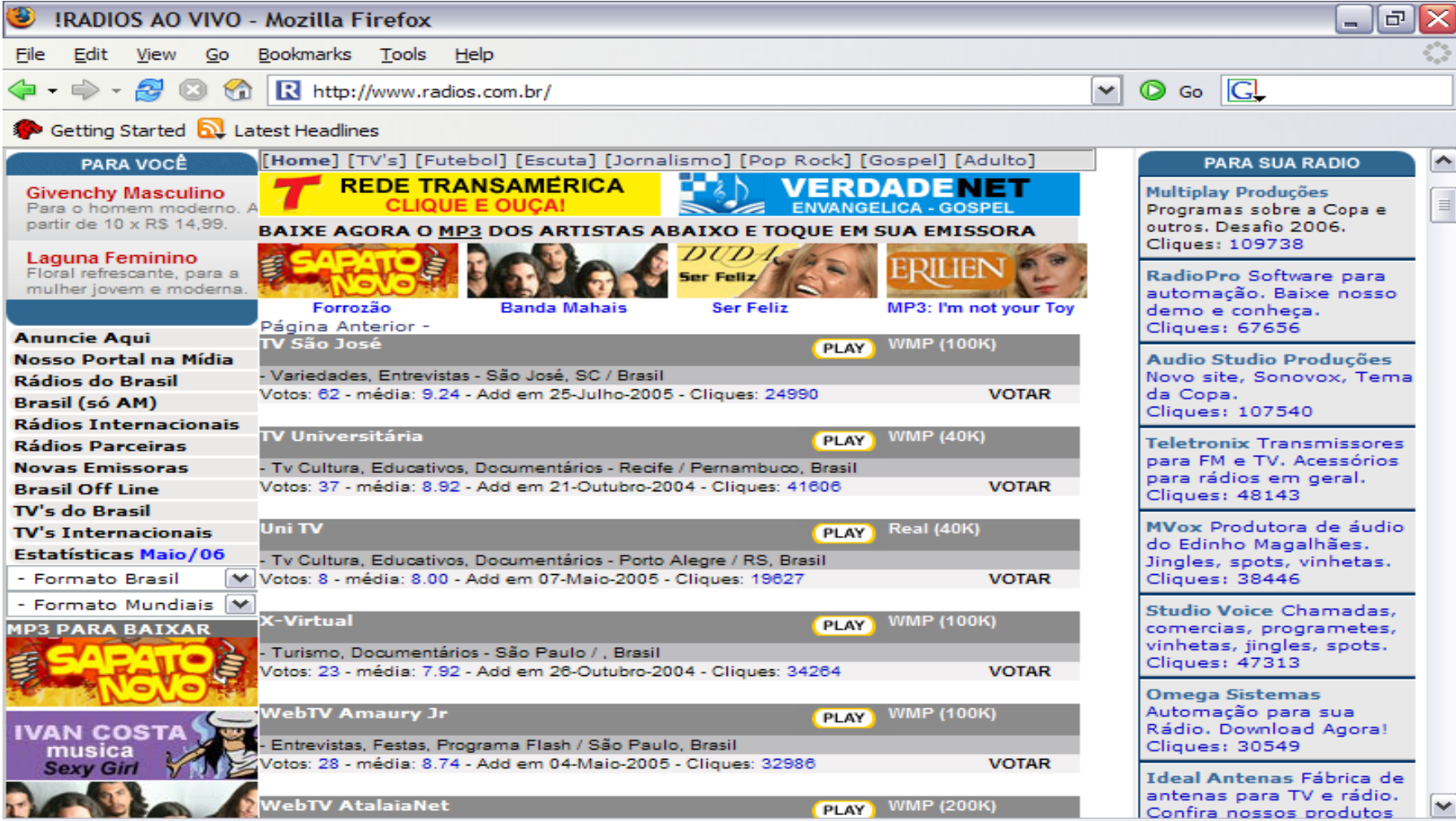

## *Streaming*

• TVUol - http://tvuol.uol.com.br/

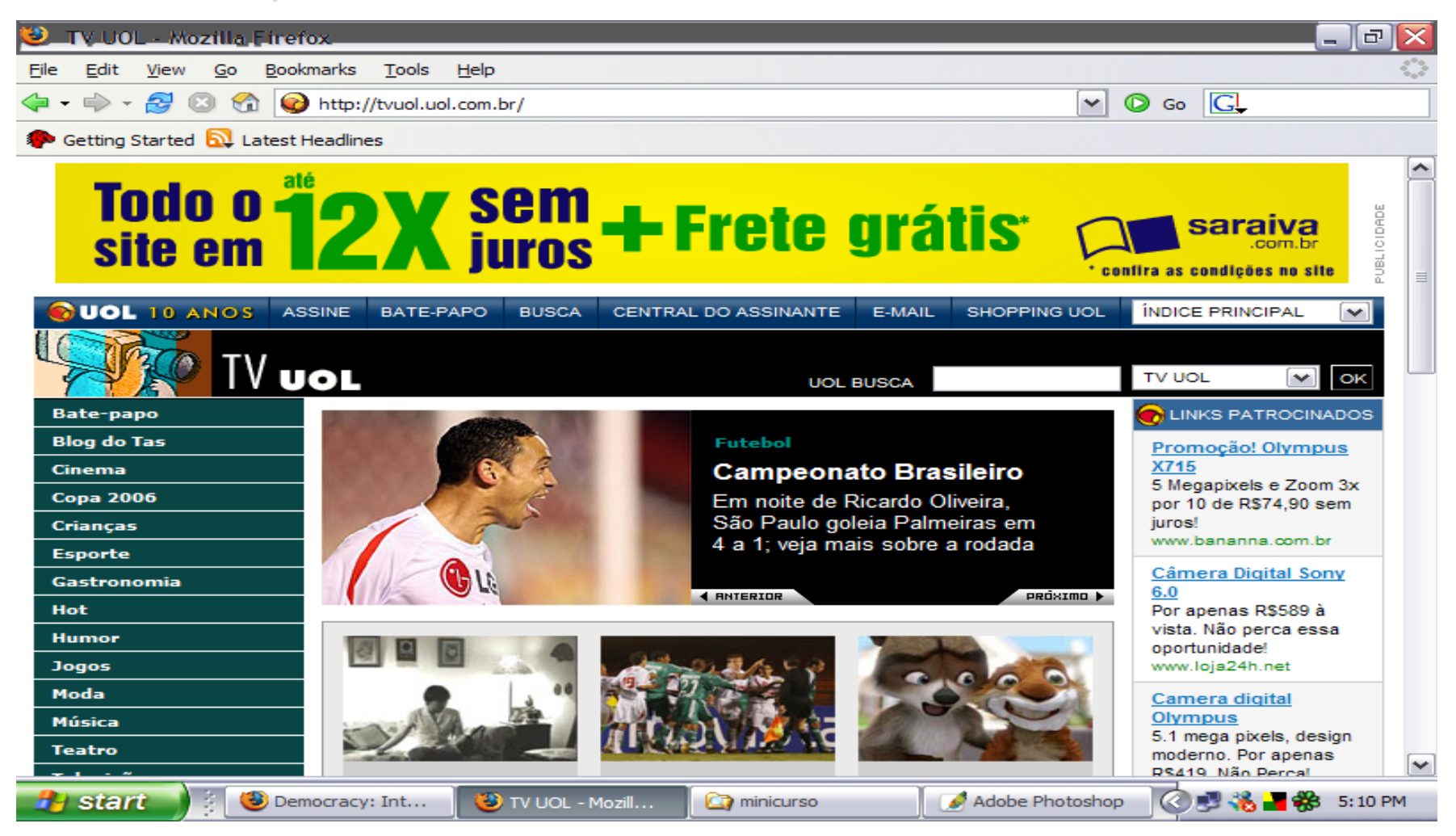

# **Neflix**

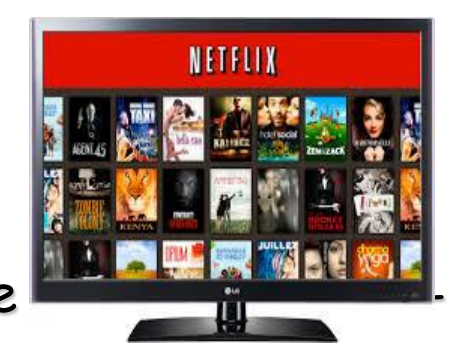

Fundada em 1997 com serviços de distribuição de rent

Em 2007, havia enviado por correio o DVD de número 1 Bilhão

- 2007 serviço de vídeo-sob-demanda
- Canada (2010), America Latina (2011) e Europa (2012)

Em 2013, nos EUA, correspondia a 30% do tráfego nas residências

- [OS](http://en.wikipedia.org/wiki/OS_X): Microsoft Windows, <u>OS X, [iOS](http://en.wikipedia.org/wiki/IOS_(Apple))</u> e Android, não tem suporte a Linux
- Infraestrutura na Amazon EC2 e no Amazon S3 (storage), possui mais de 1 petabyte armazenado em 2014

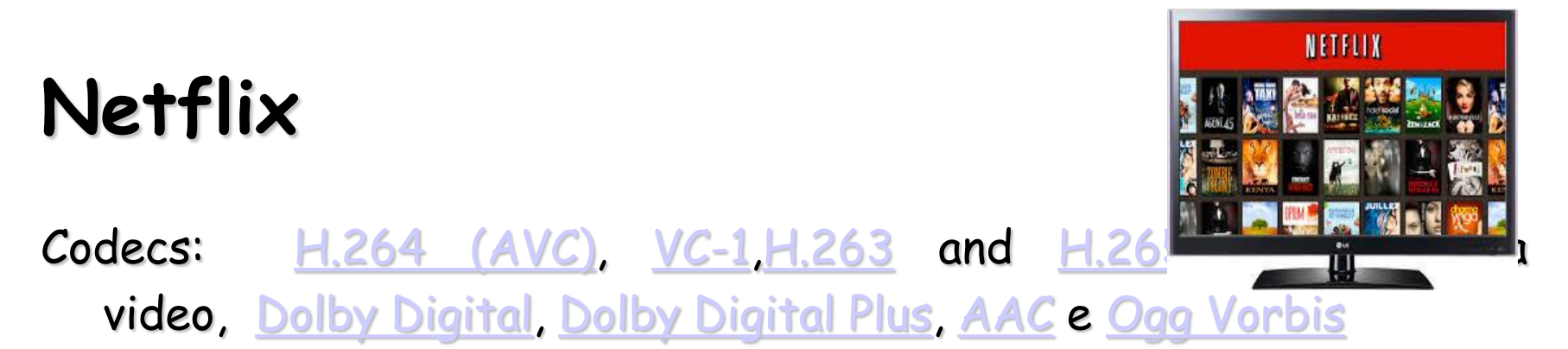

Cada vídeo é codificado em 50 variações de qualidade e resolução

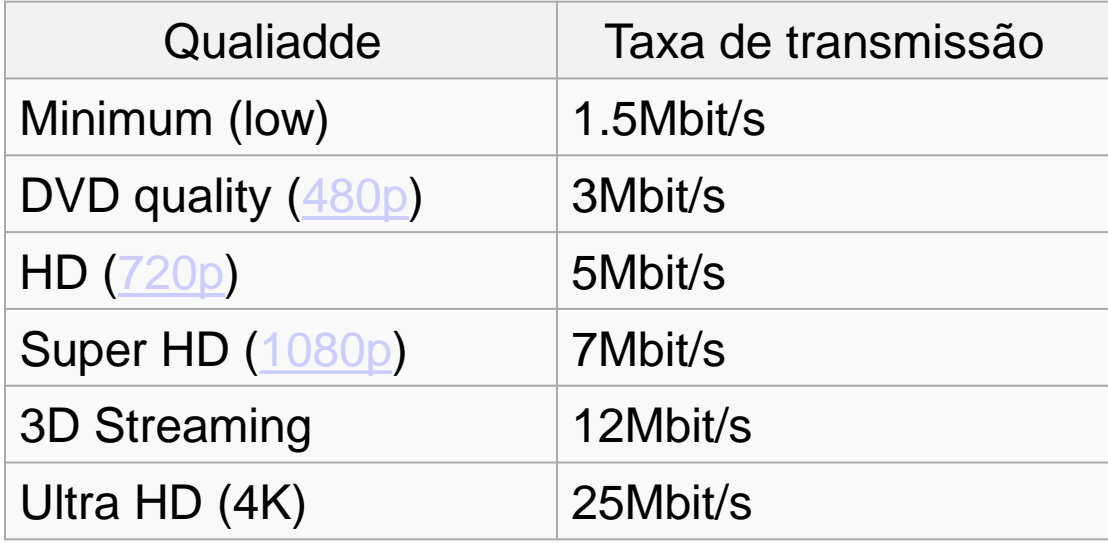

## **Youtub**

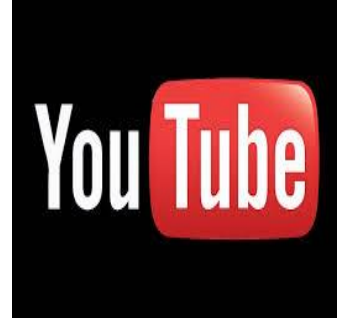

Fundada em 2005 e adquirida pela Google em 2006;

- Aproximadamente 100 horas de upload de vídeo por minuto, 30% dos EUA;
- Em 2007 consumiu a banda consumida em toda Internet em 2000;
- Em 2013, oferece serviço pago a provedores de canais de TV;
- Requisito: [Adobe](http://en.wikipedia.org/wiki/Adobe_Flash_Player) Flash Player [plug-in](http://en.wikipedia.org/wiki/Plug-in_(computing)) no browser do usuário;

Usou HLS porém [atualmente](http://en.wikipedia.org/wiki/Adaptive_bitrate_streaming#Adobe_Dynamic_Streaming_for_Flash) emprega Adobe Dynamic Streaming for Flash.

## **Youtub**

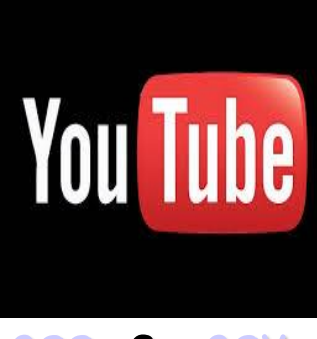

#### Formatos [.AVI](http://en.wikipedia.org/wiki/Audio_Video_Interleave), [.MKV,](http://en.wikipedia.org/wiki/Matroska) [.MOV,](http://en.wikipedia.org/wiki/QuickTime) [.MP4,](http://en.wikipedia.org/wiki/MPEG-4_Part_14) [DivX](http://en.wikipedia.org/wiki/DivX), [.FLV,](http://en.wikipedia.org/wiki/Flash_Video) 3GP [.ogg](http://en.wikipedia.org/wiki/Theora) e [.ogv](http://en.wikipedia.org/wiki/Theora), incluem [MPEG-4,](http://en.wikipedia.org/wiki/MPEG-4) [MPEG,](http://en.wikipedia.org/wiki/Moving_Picture_Experts_Group) [VOB,](http://en.wikipedia.org/wiki/VOB) and [.WMV](http://en.wikipedia.org/wiki/Windows_Media_Video)

Qualidade dos vídeos: standard quality (SQ), high quality (HQ), high definition (HD). A codificação default é [H.264/MPEG-4](http://en.wikipedia.org/wiki/H.264/MPEG-4_AVC) AVC com audio stereo [AAC](http://en.wikipedia.org/wiki/Advanced_Audio_Coding)

Em 2009, introduziu 3D, e em 2010 qualidade 4K (4096x3072 pixels)

YouTube é acessado por35% of [smartphone](http://en.wikipedia.org/wiki/Smartphone) em 2013, sendo terceito app mais popular.

# **HTTP Live streaming**

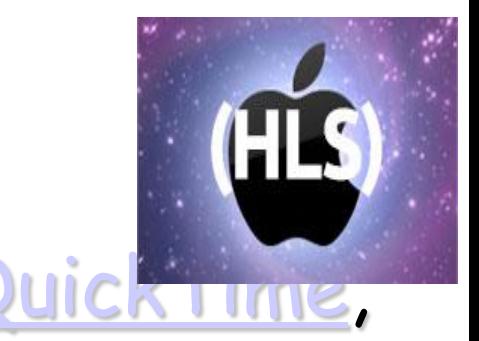

Criado pela Apple, parte do QuickTim [Safari,](http://en.wikipedia.org/wiki/Safari_(web_browser)) [OS](http://en.wikipedia.org/wiki/OS_X) X, and [iOS](http://en.wikipedia.org/wiki/IOS)

Quebra arquivo em sequencia de arquivos menores codificados com diferentes taxas, permitindo o usuário escolher a taxa que se adapta melhor as suas condições de recepção;

Não é barrado em firewalls;

Utlizado por CDNs tais como Akamai;

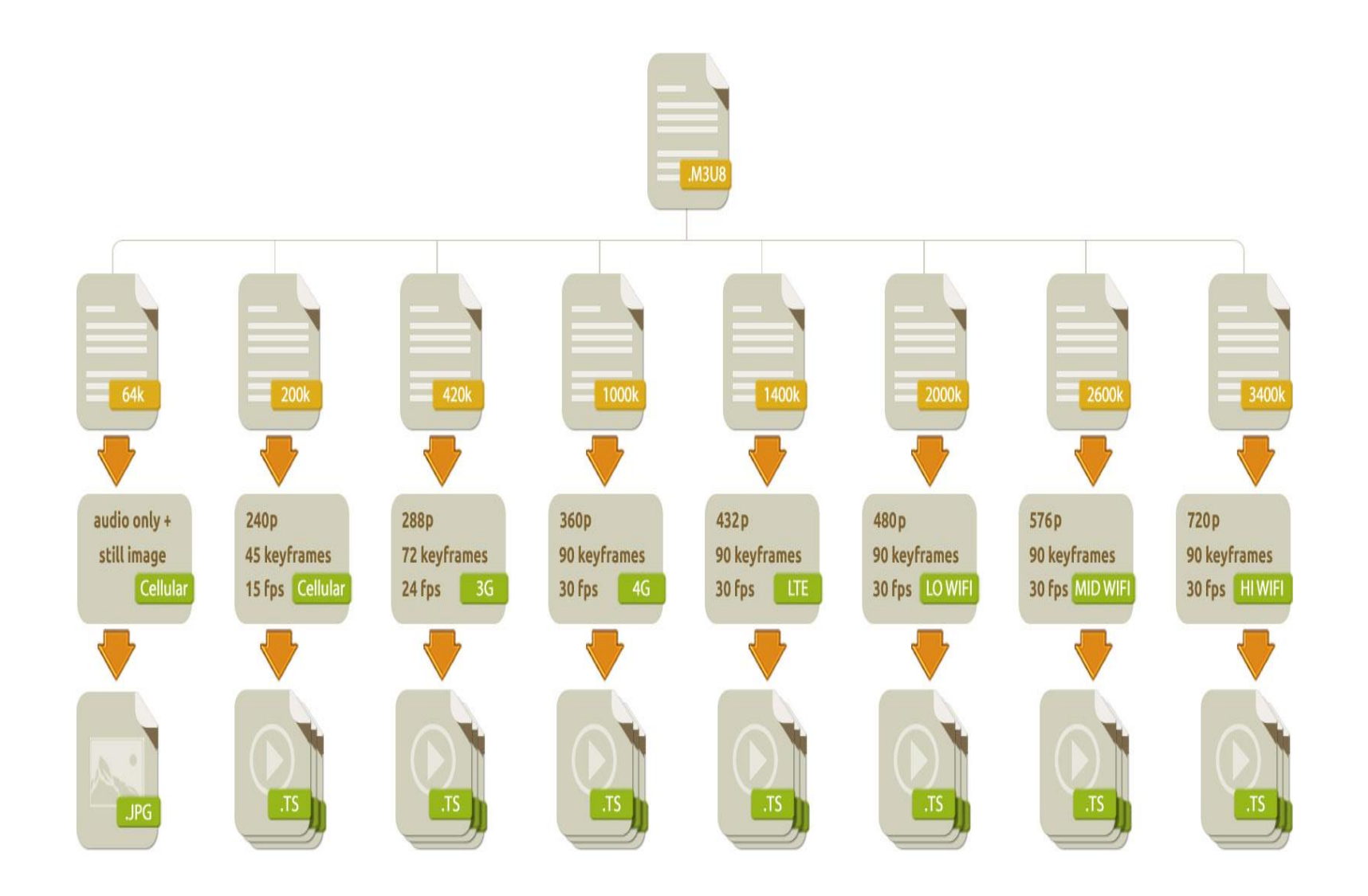

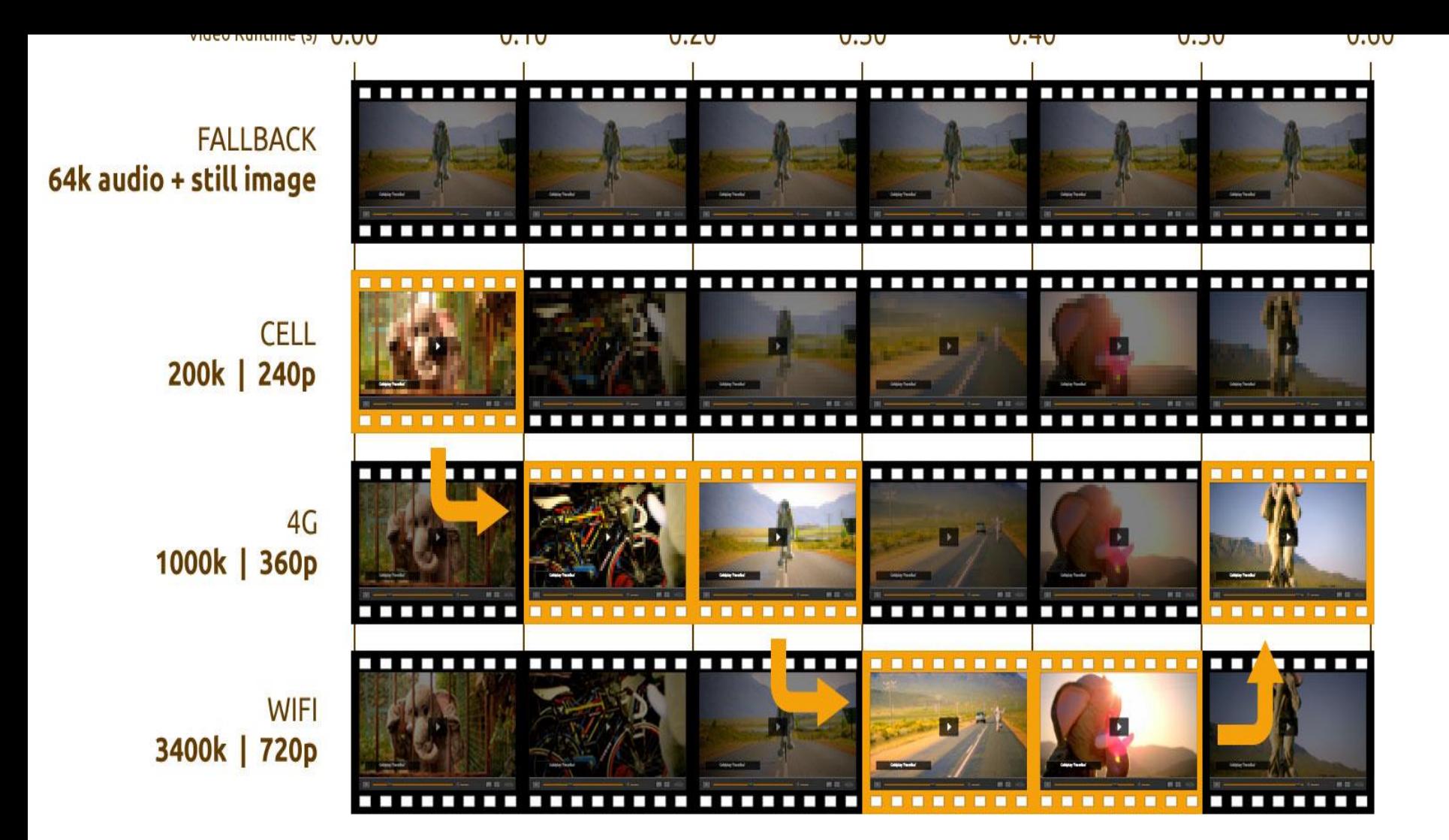

# **HTTP Live Streaming**

Produtos que utilizam HLS:

**[Android](http://en.wikipedia.org/wiki/Android_(operating_system)) Honeycomb and later** 

Adobe Flash Media [Server](http://en.wikipedia.org/wiki/Adobe_Flash_Media_Server)

Helix [Universal](http://en.wikipedia.org/wiki/Helix_Universal_Server) Server from RealNetworks Wowza Streaming Engine

RFC http://tools.ietf.org/html/draft-pantos-http-live-streaming-13

#### **Redes de Acesso**

- Desafio:
	- Definir uma topologia que possibilite a oferta de serviços *triple play*
	- Garanta requisitos para cada aplicação
- Alternativas:
	- Topologias baseadas em Ethernet

#### **Metro Ethernet**

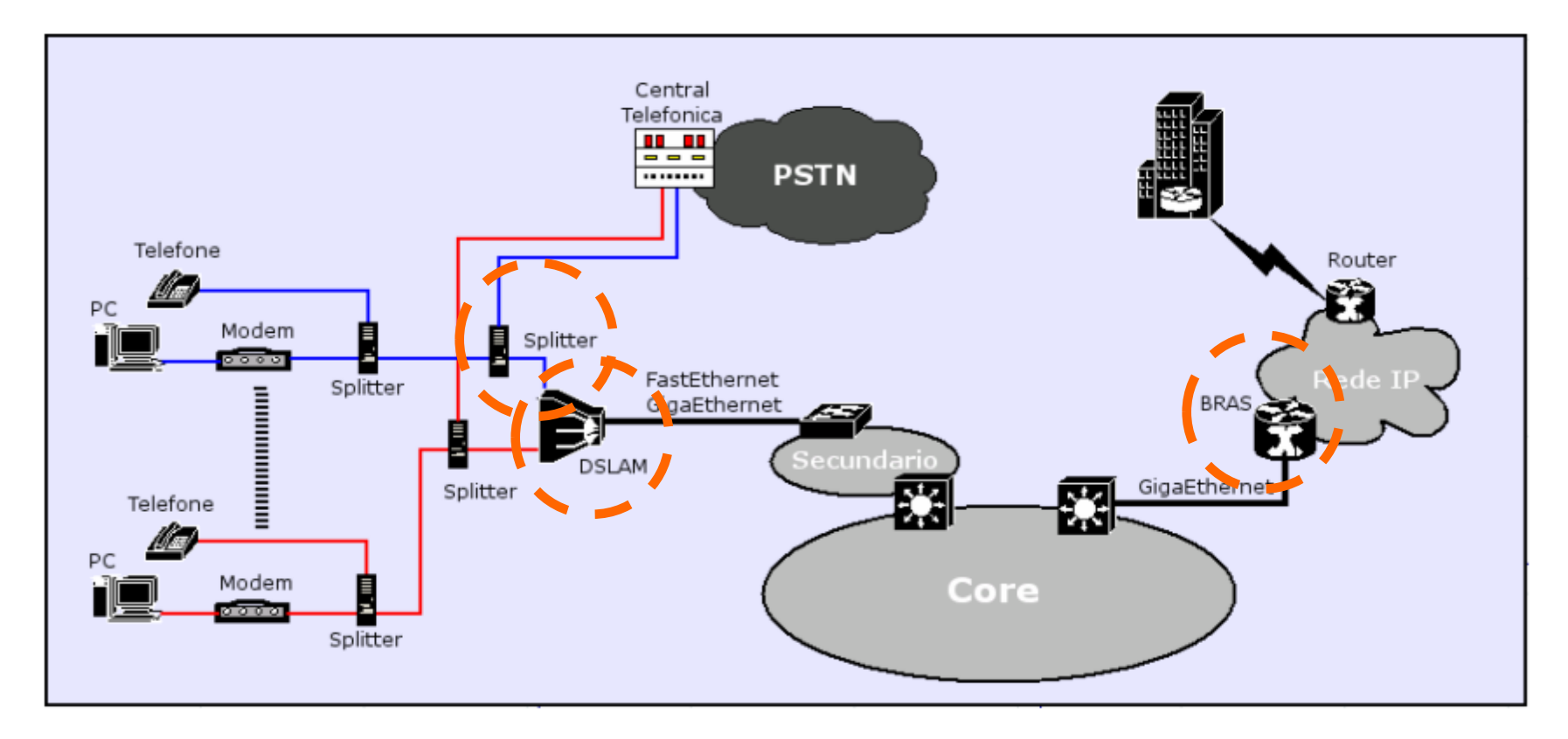

- **DSLAM:** Recebe sinais dos assinantes do serviço DSL
- **Splitter:** Separa a freqüência entre a voz e os dados
- **BRAS:** Encaminha o trafego DSLAM à rede IP da operadora

#### **Acesso banda larga**

- Tecnologias:
	- ADSL (*Asymmetric Digital Subscriber Line*)
	- *Cable* modem
	- WLAN (*Wireless* LAN)
	- PLC (*Power Line Communication*)
	- LTE
	- FTTH (*Fiber To The Home*)

## **Microsoft IPTV (Mediaroom)**

- Fornece as funcionalidades necessárias ao transporte de sinais de canais digitalizados para uso por provedoras de conteúdo de TV
- Possibilita integração do sistema de transmissão de vídeo com o serviços de voz e dados
	- Simplifica e reduz custos para as provedoras de conteúdo

## **Microsoft IPTV**

- Algumas Funcionalidades:
	- Guia de programação multimídia
	- PVR e VoD
	- SDTV e HDTV
	- *Fast Channel Surfing*
	- *Caller Id* (SMS, e-mail)

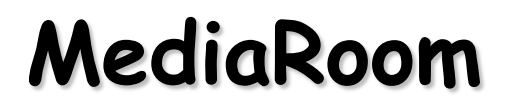

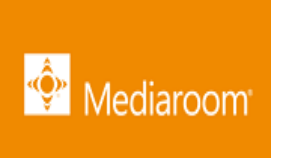

Evolução da Microsoft Media Service, adquirida pela Ericsson

Utilizado em mais de 24 milhões de set-top-box

Adotado em mais de 60 países por 23 operadoras tais como AT&T, Deutsche Telekom AG, Portugal Telecom, TELUS e Swisscom AG

Cloud-based TV Anywhere

Troca de canal instantânea, ferramentas de customização, APIs para serviços avançados de dados

## **FastWeb e RAI Click (Itália)**

- FastWeb: primeira a ofertar o *tripe play*
- Internet a 10 Mbps via FTTH
- Ligação telefônica entre clientes gratuita
- Transmissão de TV a 4 Mbps
- IPTV
	- RAI Click: gerência e produção
	- FastWeb: distribuição via ADSL ou FTTH

## **FastWeb e RAI Click (Itália)**

• Malha de rede FastWeb

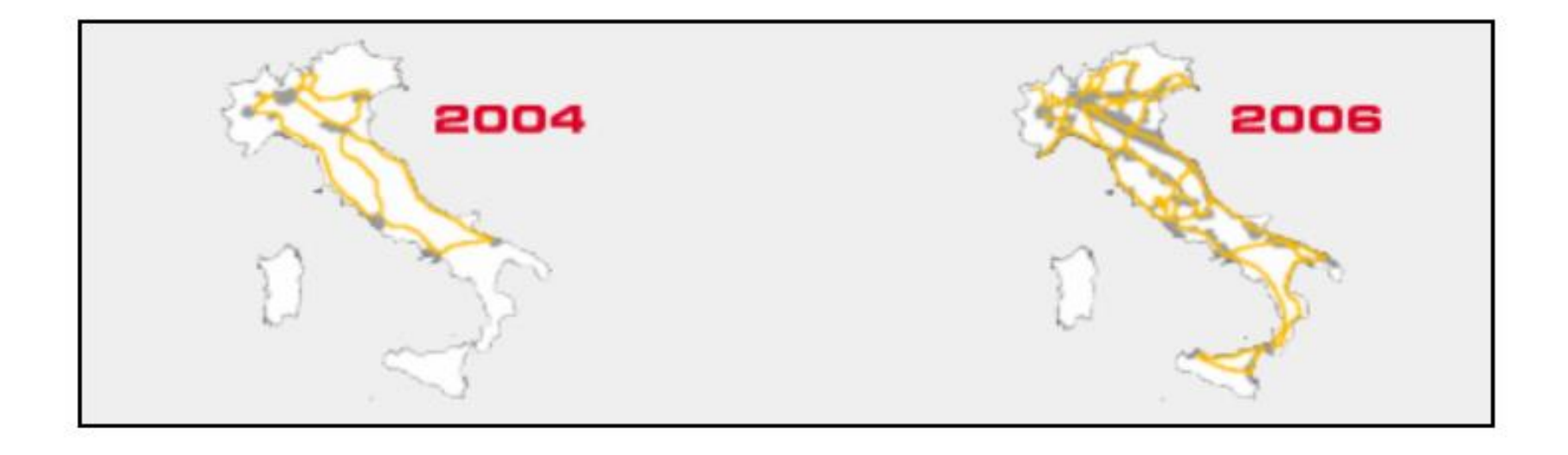

## **Free e Maligne (França)**

- Free
	- Atua apenas em Paris e Lion
	- *Triple play* com VoIP
	- IPTV a 3,5 Mbps (MPEG-2)
- Maligne
	- IPTV: Serviço em MPEG-2 e em H.264
	- Compressão de 2:1 em relação ao MPEG-2

## **BlueWin (Suíça)**

Serviço IPTV oferecido pela operadora Swisscom

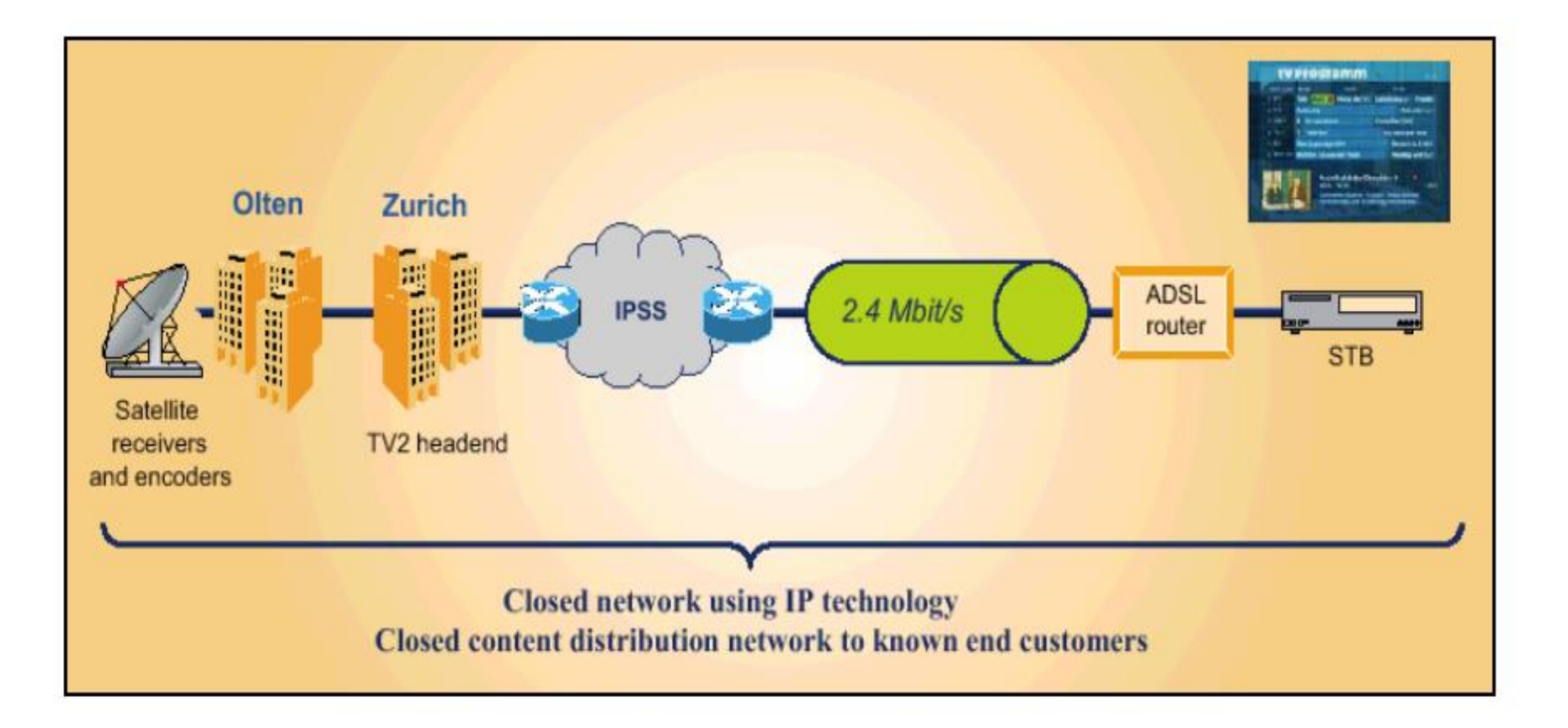

## **Limitações - Tecnologias Atuais**

- *Download-and-play*: incapacidade de lidar com conteúdo ao vivo
- *Streaming*: necessidade de características especiais que possam garantir QoS
- IP *Multicast*:
	- Utilizado principalmente em redes privadas
	- Uso limitado na Internet
- IPTV:
	- Abrangência limitada ao alcance da rede privada
	- Investimento tecnológico e de infra-estrutura na rede de última milha

**CDN - Visão Geral** 

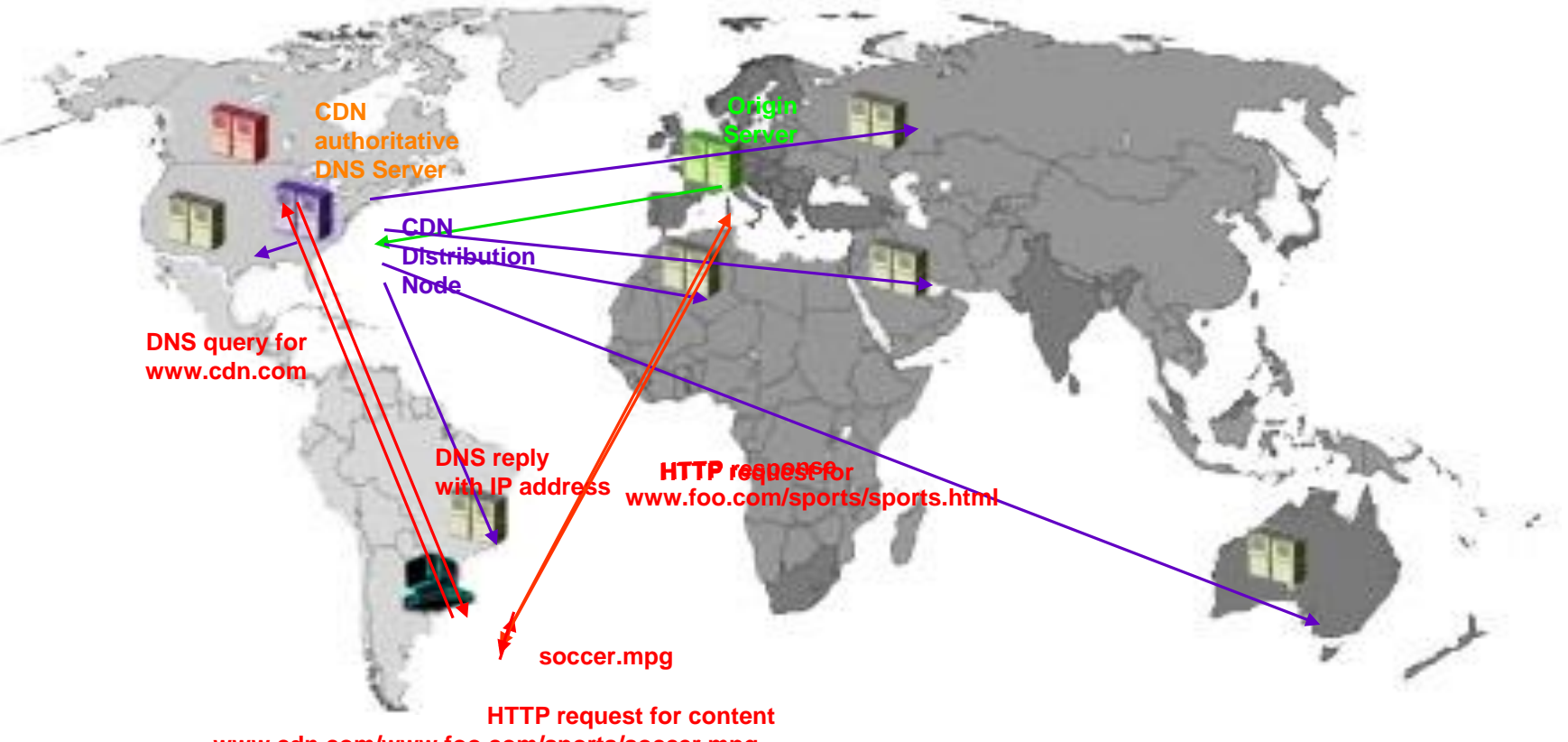

**www.cdn.com/www.foo.com/sports/soccer.mpg**

#### **PPLive**

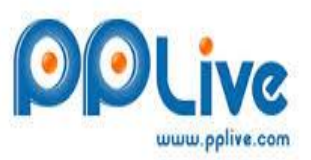

Criado em Dezembro de 2004 na HuaZhong University of Science and Technology, China

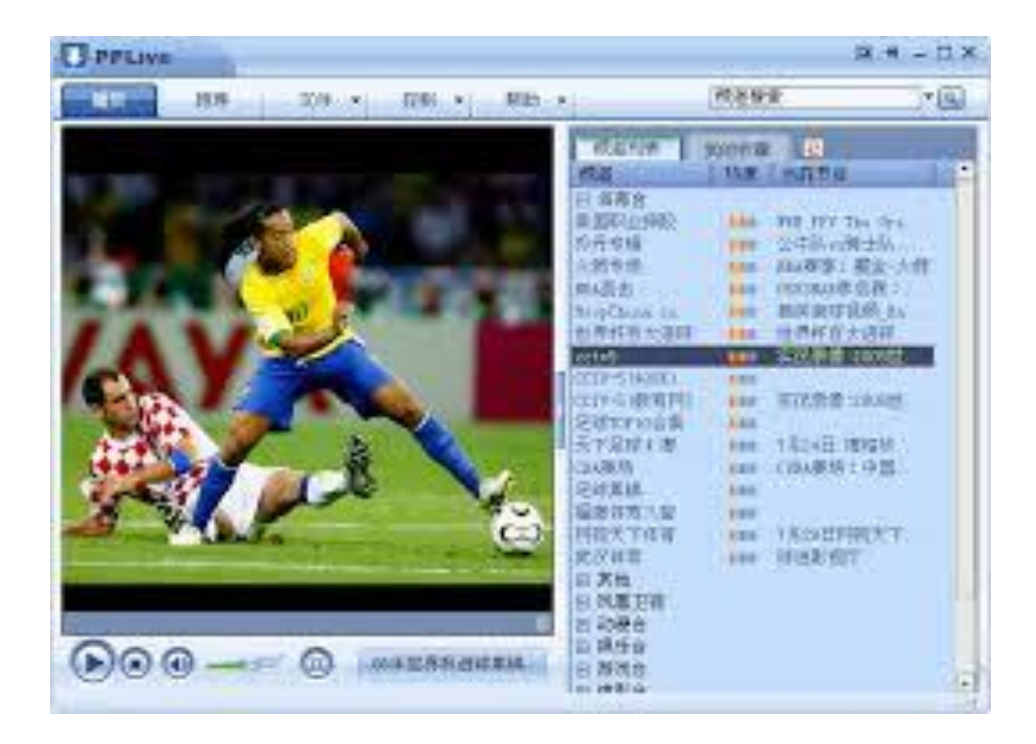

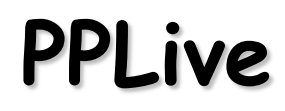

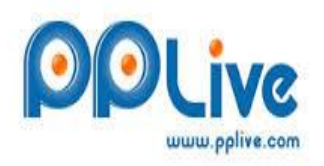

Em 2005, 500.000 usuários assistindo "SperGirl Final"

Transmissão ao vivo da Copa de 2006 com mais de 1 milhão expectadores

2008 mais de 100 milhões de usuários

Shanghai SynaCast Media Tech Co.,Ltd. (SynaCast) renomeou para PPTV

#### Our Established Market Leadership

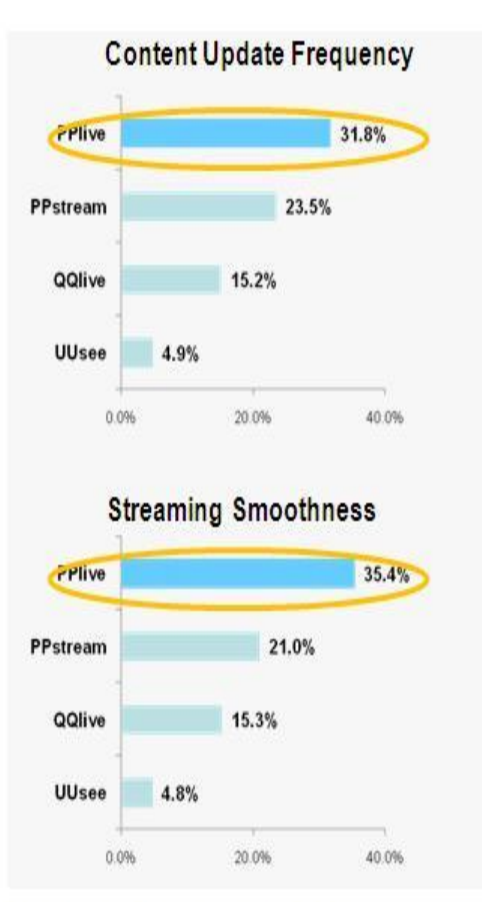

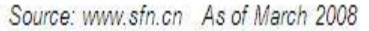

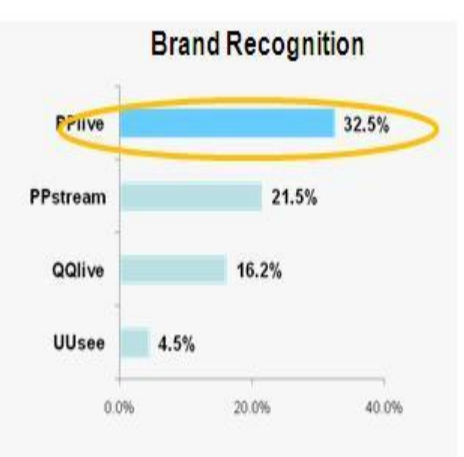

#### **Most Comprehensive Functionality**

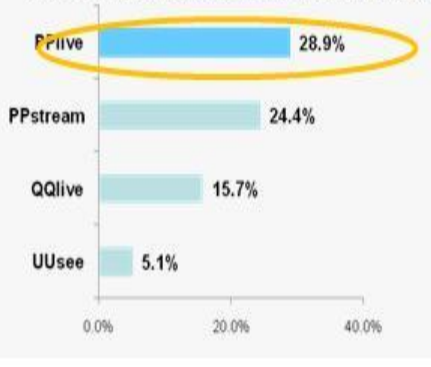

#### our user demographics

- We have captured an attractive and vibrant demographic user group, which is desirable to potential advertisers:
	- 82% of our users are between the age of 18 to 34;
	- 60%+ of our users are from  $\rightarrowtail$ economics advanced area including Zhejiang, Guangdong, Beijing, Shanghai, Shandong
	- 57% of users are very loyalty and  $\frac{1}{2}$ using PPLive for more than one year.
- On average, our users spend 13 hours per week on our website, mostly engaging in watching Internet TV and IM.

In May 08, comSource study showed Youtube users watched an average of 136mins a month or 0.57 hours per week.

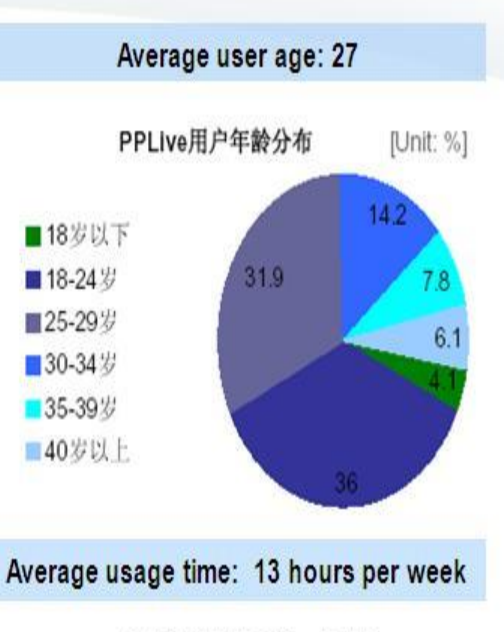

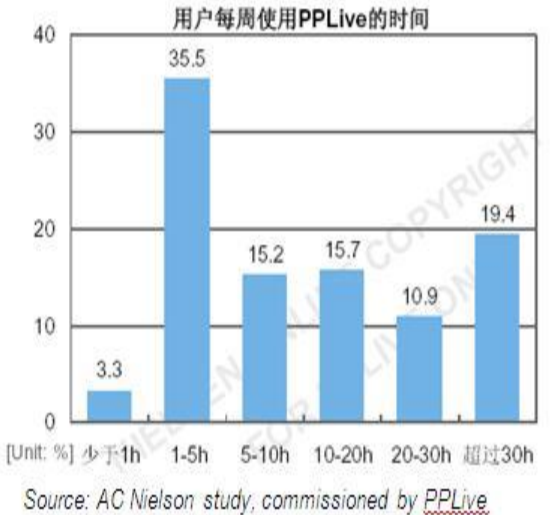

#### **QQlive**

QQlive IPTV P2P criado por [Tencent](http://en.wikipedia.org/wiki/Tencent) . Recebe cerca de 3,000,000 de visitants por dia

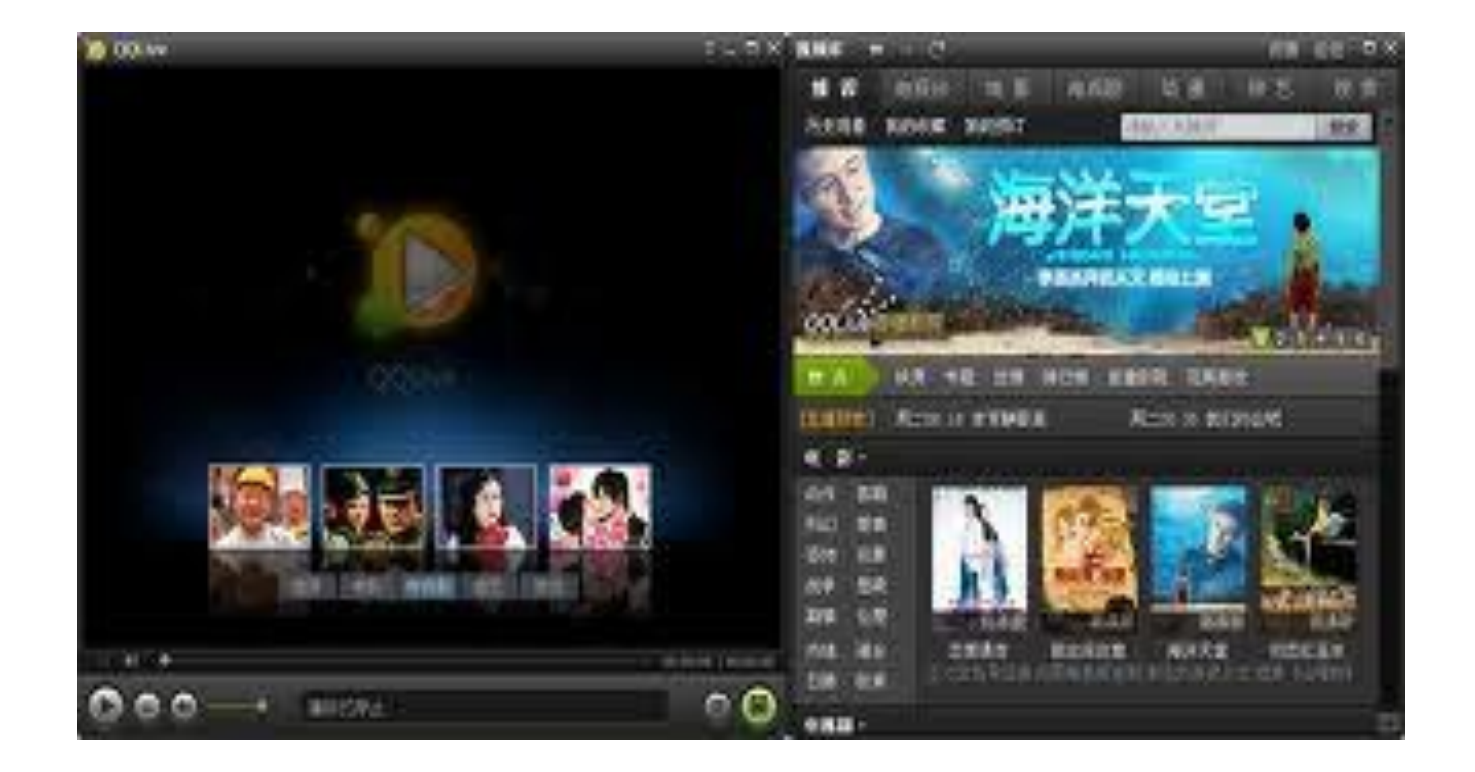